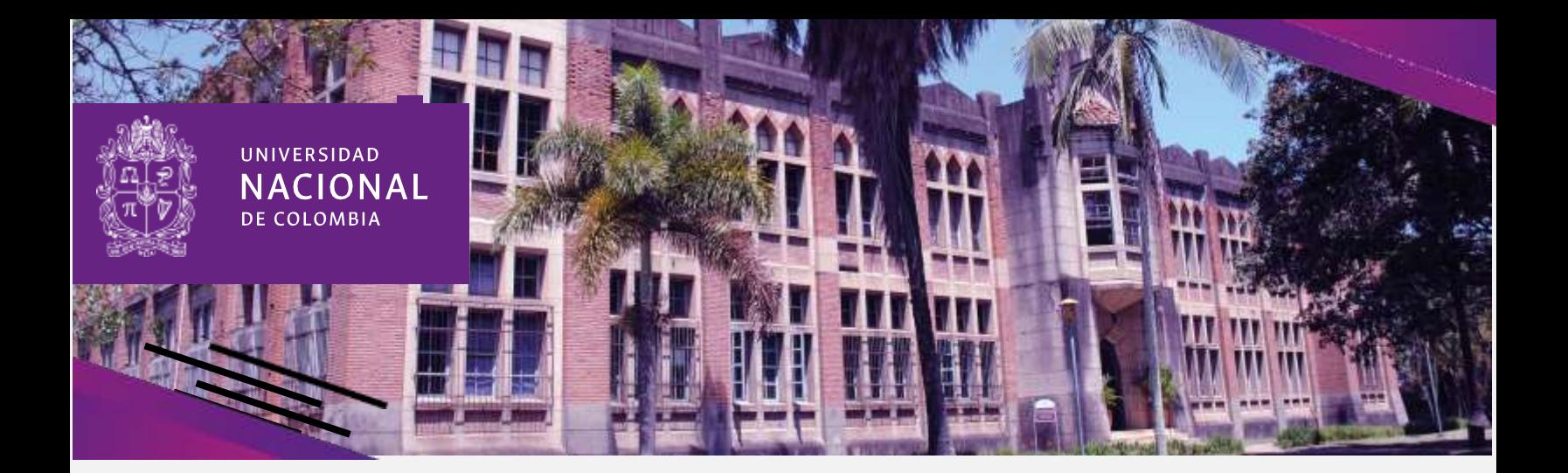

## *8. CONSULTA DE HORARIO*

El horario de clases lo puede consultar a partir del 27 de enero de 2024, en la página Web: [https://dninfoa.unal.edu.co/-](https://dninfoa.unal.edu.co/) SISTEMA DE INFORMACIÓN ACADÉMICA– Portal de Servicios Académicos- Información Académica – Mi horario, con el usuario y contraseña del correo.

El horario de las asignaturas a cursar fue elaborado de acuerdo a la recomendación del director del área curricular del programa al cual fue admitido, define las asignaturas que recomienda que debe cursar cada admitido, de acuerdo a las asignaturas que debe cursar de nivelación. Estas asignaturas son preinscritas por la Universidad.

Durante las dos primeras semanas del periodo académico, el estudiante puede cancelar asignaturas excepto las asignaturas requisito Matemáticas Básicas y Lecto escritura; siempre y cuando conserve el número de créditos que exige la carga mínima e inscribir nuevas asignaturas siempre y cuando se tenga disponibilidad de cupos.

Las citas se publicarán en las siguientes fechas:

- Primera cita de la primera semana: sábado 3 de febrero de 2024

- Primera cita de la segunda semana: sábado 10 de febrero de 2024

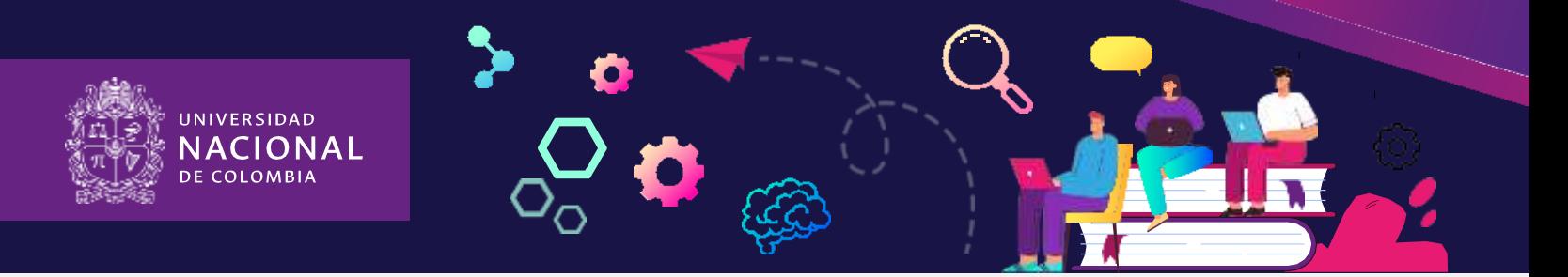

La adición y cancelación de asignaturas se realiza, ingresando a la página Web https://dninfoa.unal.edu.co -Sistema de Información Académica Inscripción/cancelación pregrado.

Se recomienda ver los siguientes tutoriales:

Para consultar la cita consulte el siguiente enlace <https://www.youtube.com/watch?v=CgGFMKK7vcs>

Para realizar el proceso de adición y cancelación consulte el siguiente enlace: [https://www.youtube.com/watch?v=TNdkbGUpeH4&list=PLrMa-](https://www.youtube.com/watch?v=TNdkbGUpeH4&list=PLrMa-MbnWR7teT2jPfAcq6kaFiWfnoMFA&index=7)[MbnWR7teT2jPfAcq6kaFiWfnoMFA&index=7](https://www.youtube.com/watch?v=TNdkbGUpeH4&list=PLrMa-MbnWR7teT2jPfAcq6kaFiWfnoMFA&index=7)

Nota: los estudiantes pueden realizar adiciones, cancelaciones y cambios de grupo de asignaturas, siempre y cuando conserven en la inscripción el número mínimo de créditos exigidos (10 créditos).

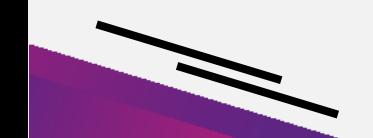